## SAP ABAP table PIQAW\_ACWORK\_DIAL {Academic Work with Additional Information}

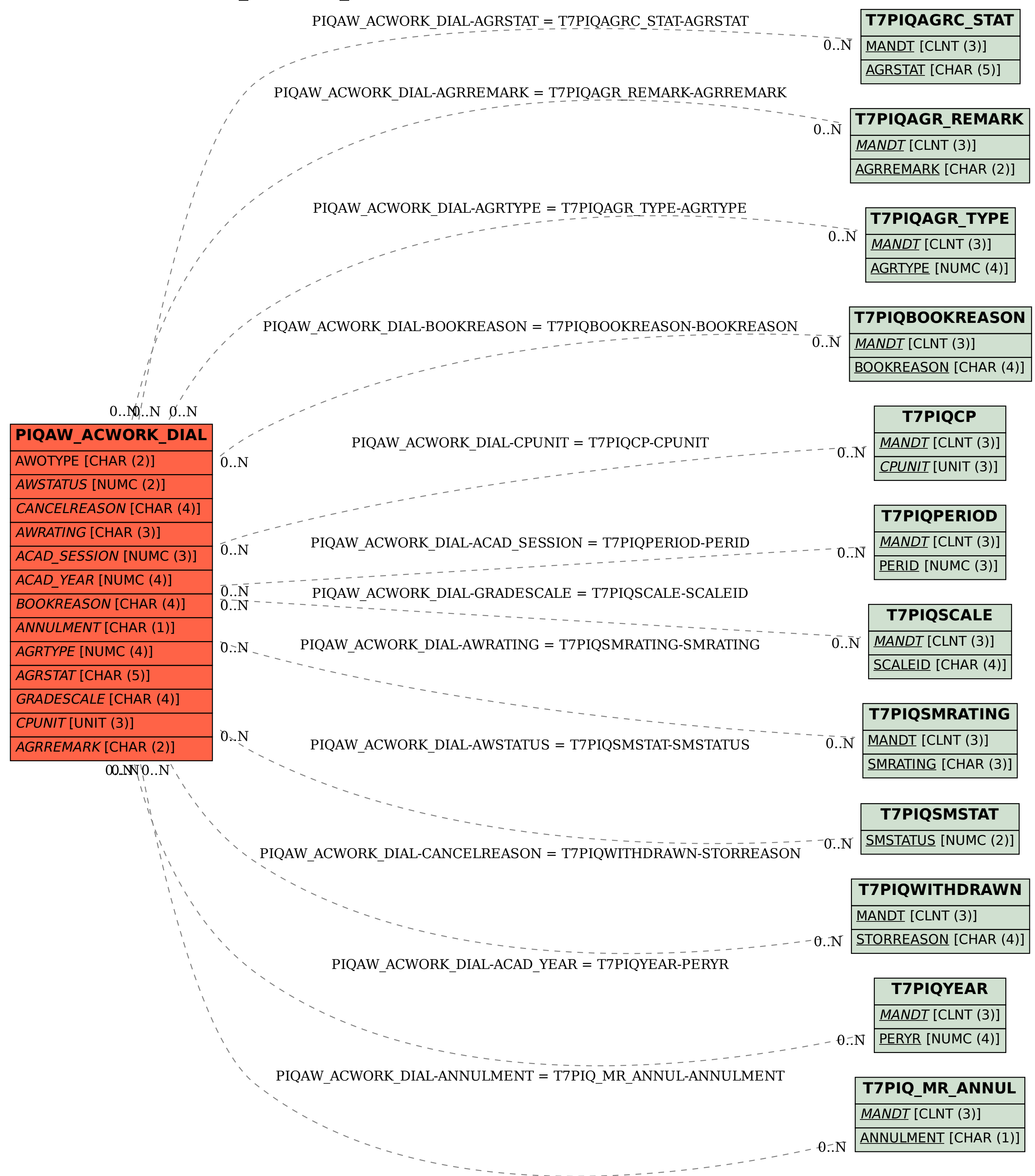